# **TRƯỜNG ĐẠI HỌC NAM CẦN THƠ KHOA CÔNG NGHỆ THÔNG TIN**

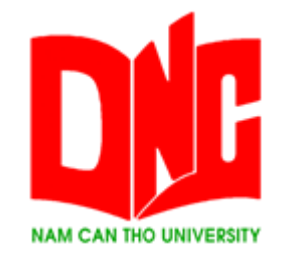

# **TÊN TÁC GIẢ PHẠM NGỌC ĐẦY**

## **TÊN ĐỀ TÀI**

# **WEBSITE QUẢN LÝ CÔNG VĂN NỘI BỘ**

## **ĐỒ ÁN THỰC TẬP TỐT NGHIỆP**

**Ngành: Công Nghệ Thông Tin Mã số ngành: 7480201**

**Cần Thơ, tháng 5, năm 2022**

# **TRƯỜNG ĐẠI HỌC NAM CẦN THƠ KHOA CÔNG NGHỆ THÔNG TIN**

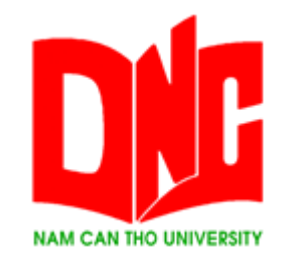

# **TÊN TÁC GIẢ PHẠM NGỌC ĐẦY MSSV: 188584**

## **TÊN ĐỀ TÀI**

# **WEBSITE QUẢN LÝ CÔNG VĂN NỘI BỘ**

**ĐỒ ÁN THỰC TẬP TỐT NGHIỆP**

**Ngành: Công Nghệ Thông Tin Mã số ngành: 7480201**

> **CÁN BỘ HƯỚNG DẪN THS. VÕ VĂN PHÚC**

**Cần Thơ, tháng 5, năm 2022**

## **CHẤP NHẬN CỦA HỘI ĐỒNG**

Thực tập tốt nghiệp "**Website Quản Lý Công Văn Nội Bộ**", do sinh viên **Phạm Ngọc Đầy** thực hiện dưới sự hướng dẫn của giảng viên **ThS. Võ Văn Phúc**. Thực tập tốt nghiệp đã được báo cáo và được Hội đồng chấm thực tập tốt nghiệp thông qua ngày….

**Giảng viên hướng dẫn Giảng viên phản biện**

(Ký tên) (Ký tên)

----------------------------------- -----------------------------------

#### **LỜI CẢM ƠN**

Trong thời gian **Thực Tập Tốt Nghiệp**, em đã nhận được nhiều sự giúp đỡ, đóng góp ý kiến và chỉ bảo nhiệt tình của thầy cô.

Em xin gửi lời cảm ơn chân thành đến thầy **ThS. Võ Văn Phúc**, giảng viên khoa công nghệ thông tin - trường đại học Nam Cần Thơ đã hướng dẫn **Thực Tập Tốt Nghiệp** cho em trong suốt quá trình thực tập.

Em cũng xin chân thành cảm ơn các thầy cô trong trường đại học **Nam Cần Thơ** nói chung và các thầy cô khoa công nghệ thông tin nói riêng đã dạy em những kiến thức về các môn đại cương cũng như các môn chuyên ngành, giúp em có được cơ sở lý thuyết vững vàng và tạo điều kiện giúp đỡ em trong suốt quá trình học tập. Bên cạnh đó, em xin chân thành cảm ơn Giám đốc **Công ty TNHH Công Nghệ Phần Mềm Phúc Lam Phương** – thầy **ThS. Võ Văn Phúc** đã giúp đỡ, chia sẽ kinh nghiệm và tạo điều kiện giúp em hoàn thành tốt quá trình thực tập của mình.

Cuối cùng, em xin gửi đến quý thầy cô lời chúc sức khỏe và luôn thành công trên sự nghiệp giảng dạy. Chúc **Công ty TNHH Công Nghệ Phần Mềm Phúc Lam Phương** càng ngày càng phát triển và hưng thịnh.

*Cần Thơ, ngày … tháng … năm 2022*

**Người thực hiện**

#### **LỜI CAM KẾT**

Em xin cam kết đề tài **Thực Tập Tốt Nghiệp** thiết kế **"Website Quản Lý Công Văn Nội Bộ"** này được hoàn thành dựa trên các kết quả nghiên cứu của em và các kết quả nghiên cứu này chưa từng được dùng cho bất cứ đề tài **Thực Tập Tốt Nghiệp** nào khác. Đề tài, nội dung báo cáo và quá trình hoàn thiện đã được em nỗ lực nghiên cứu trong quá trình học tập tại trường. Em xin chịu hoàn toàn trách nhiệm khi có vấn đề xảy ra.

*Cần Thơ, ngày .... tháng … năm 2022*

**Người Thực Hiện**

# NHẬN XÉT CỦA GIẢNG VIÊN HƯỚNG DÃN

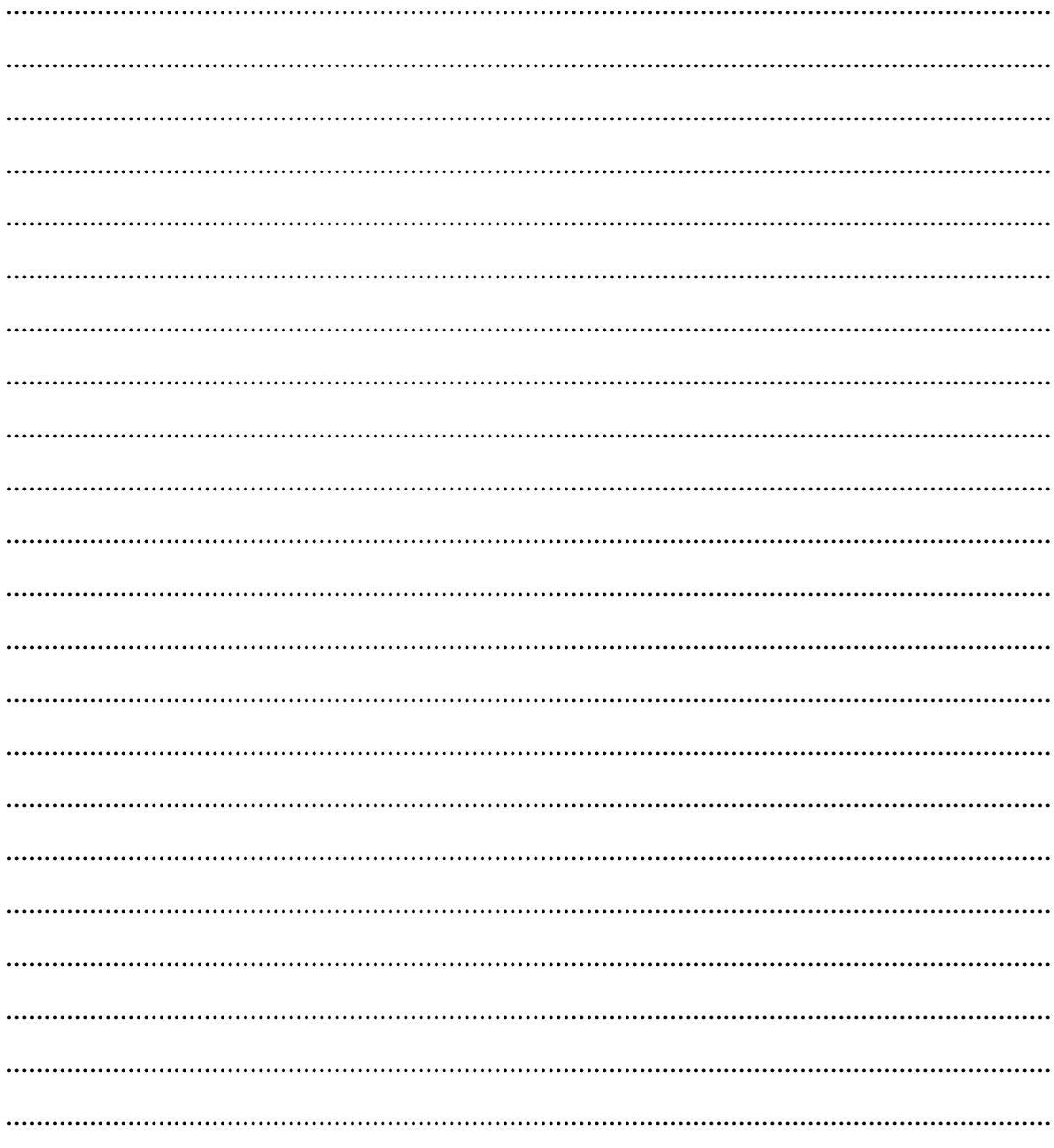

Cần Thơ, ngày .... tháng .... năm 2022

#### Giảng Viên Hướng Dẫn

## NHẬN XÉT CỦA GIẢNG VIÊN PHẢN BIỆN

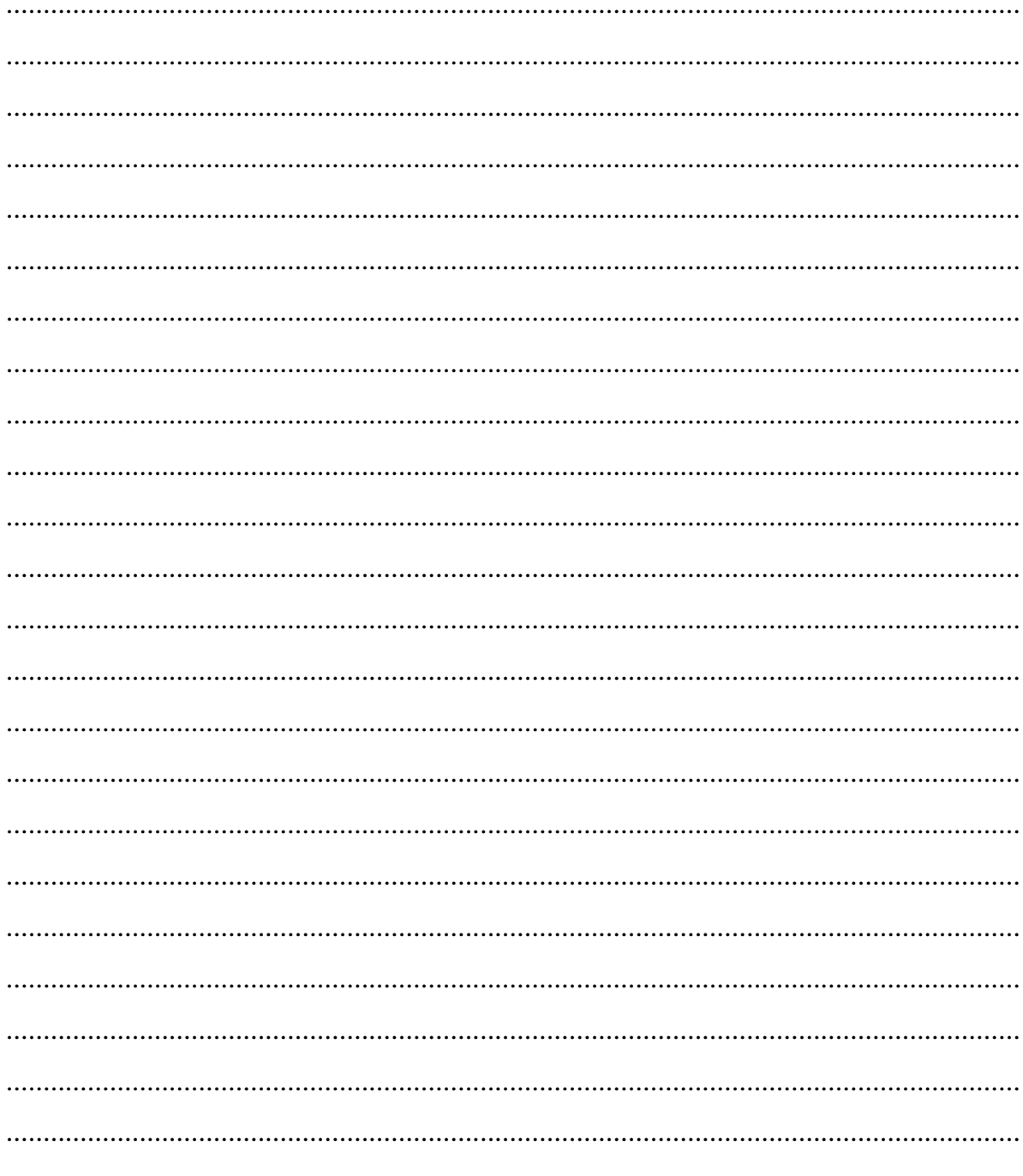

Cần Thơ, ngày ... tháng ... năm 2022

#### Giảng Viên Phản Biện

## MUC LUC

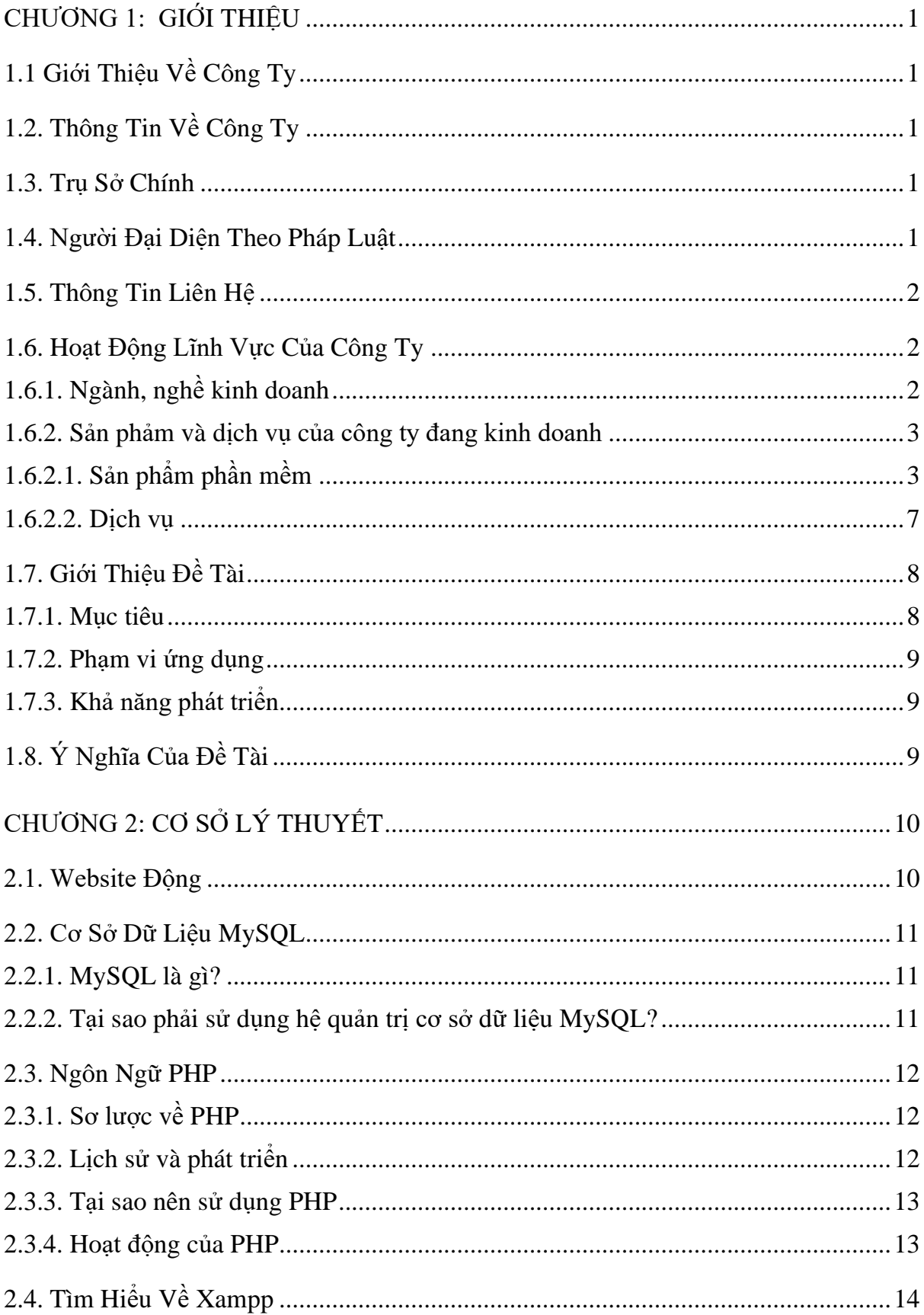

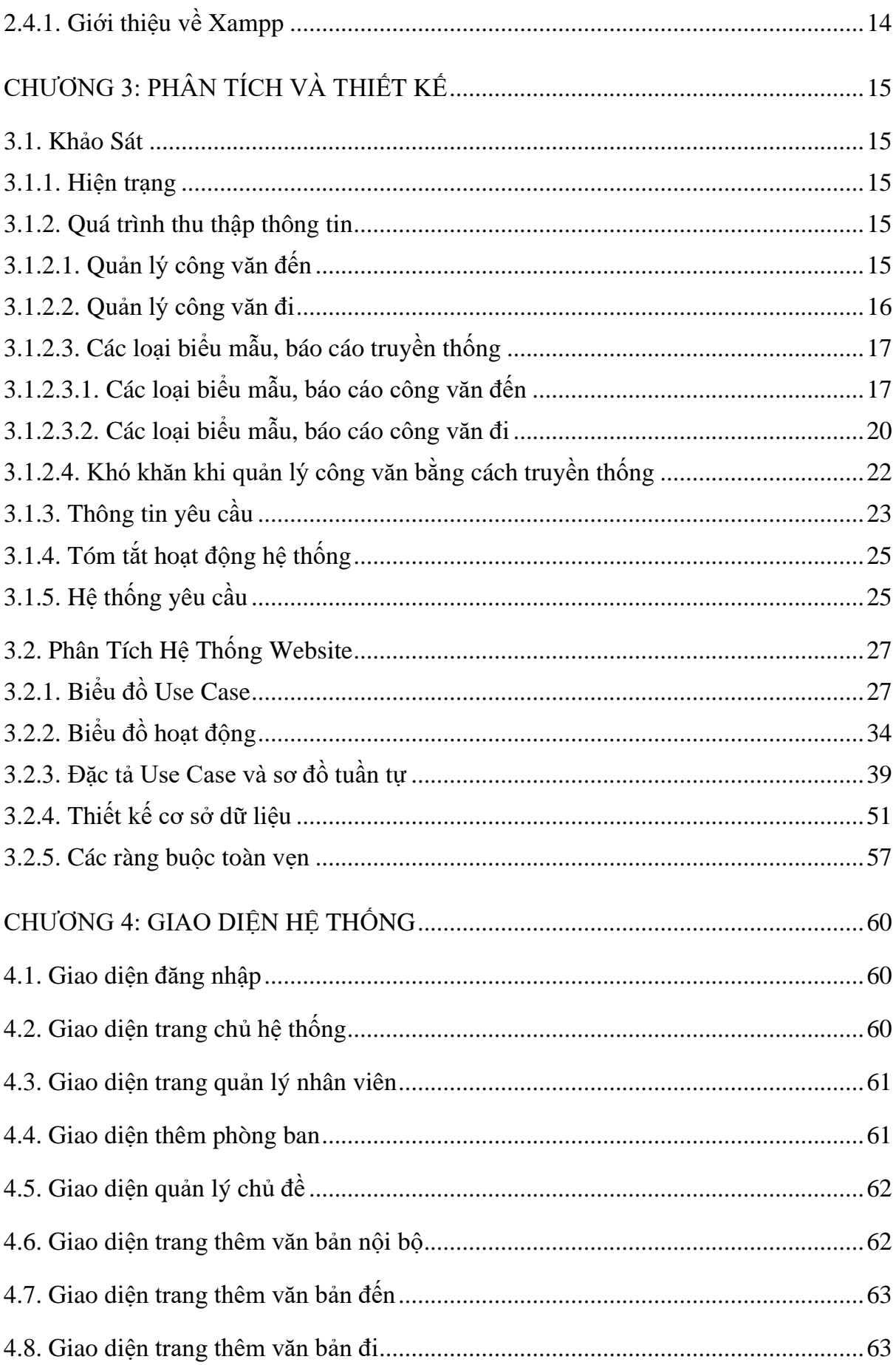

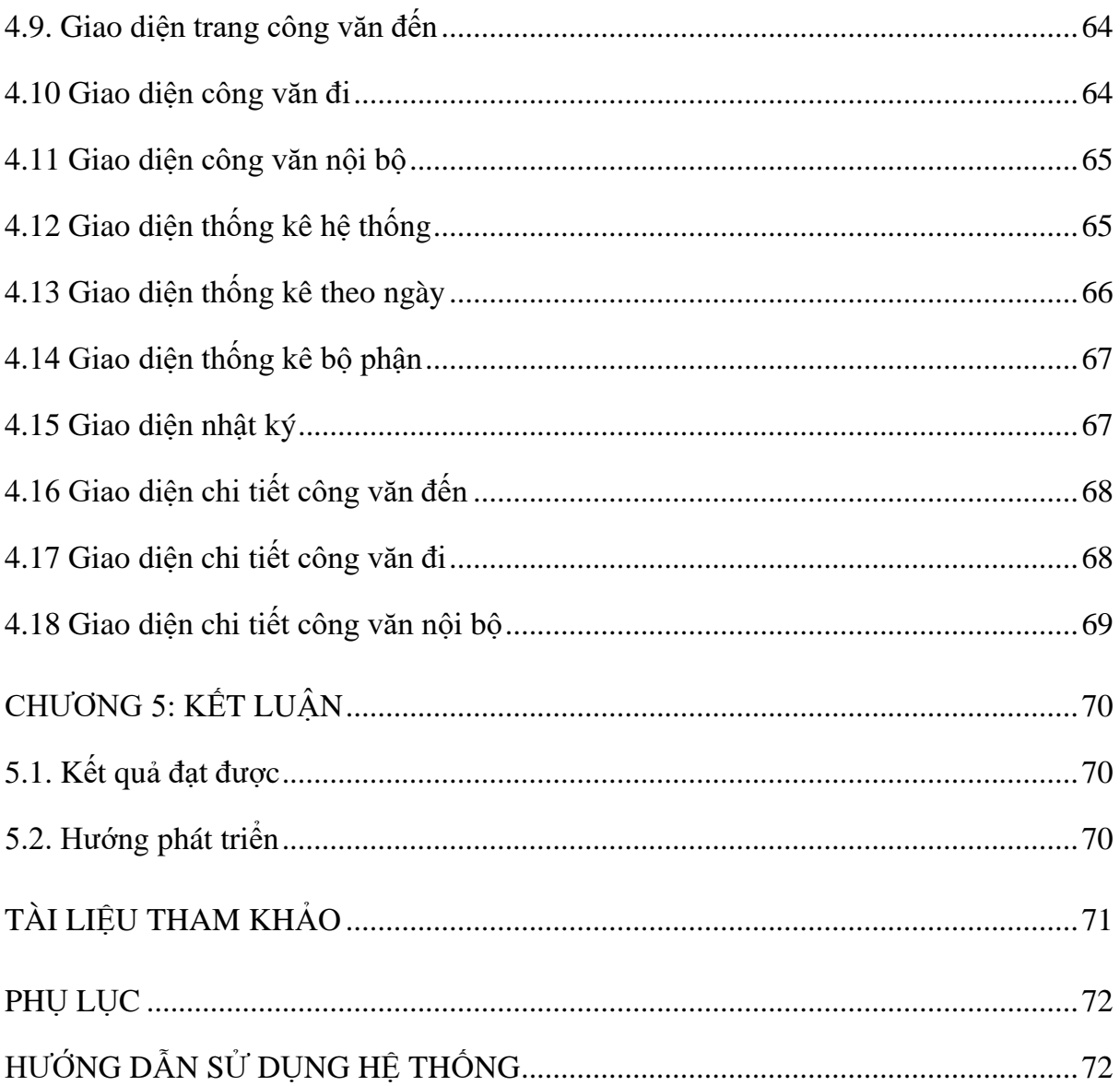

# **DANH MỤC HÌNH**

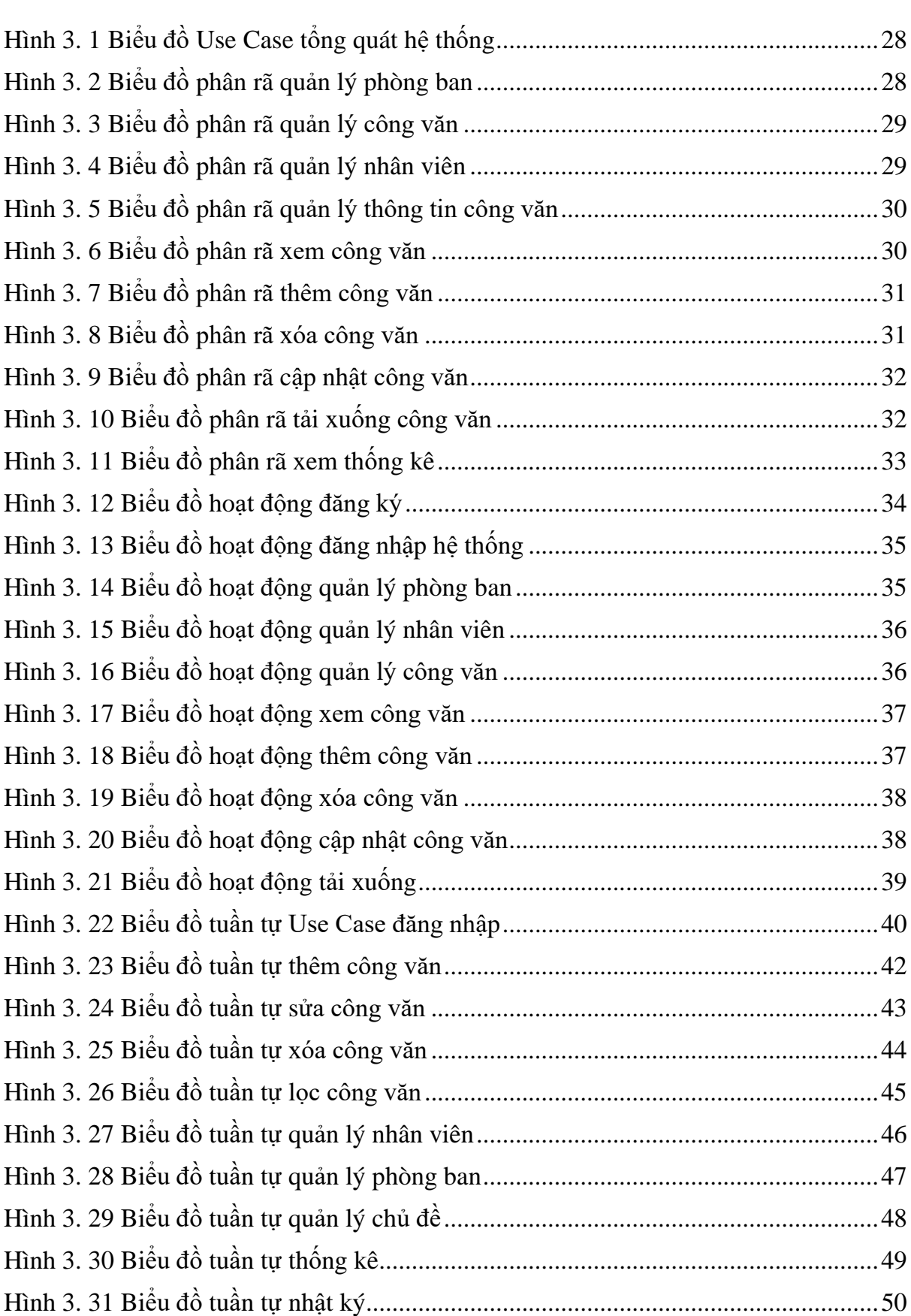

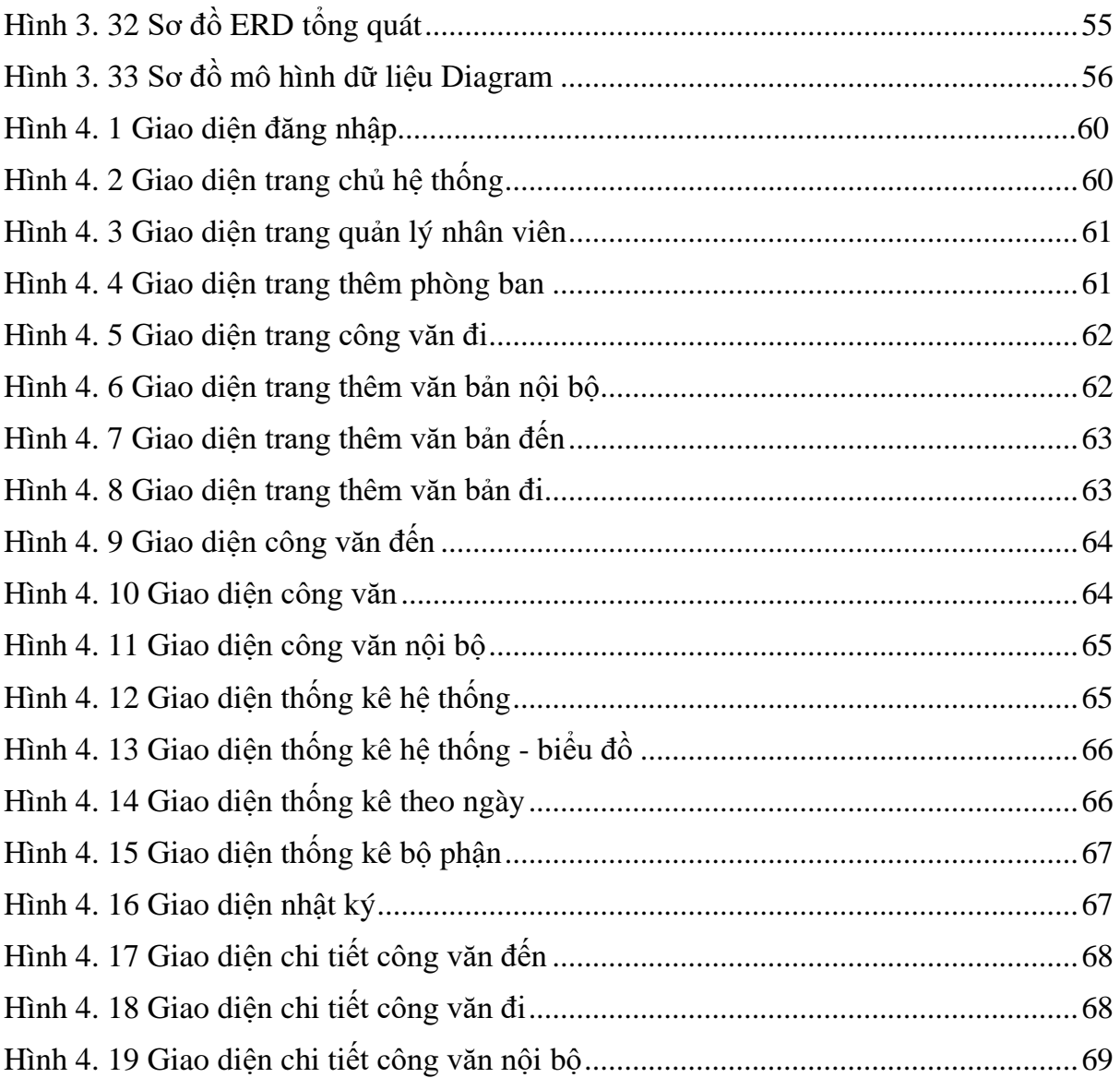

# **DANH MỤC BẢNG**

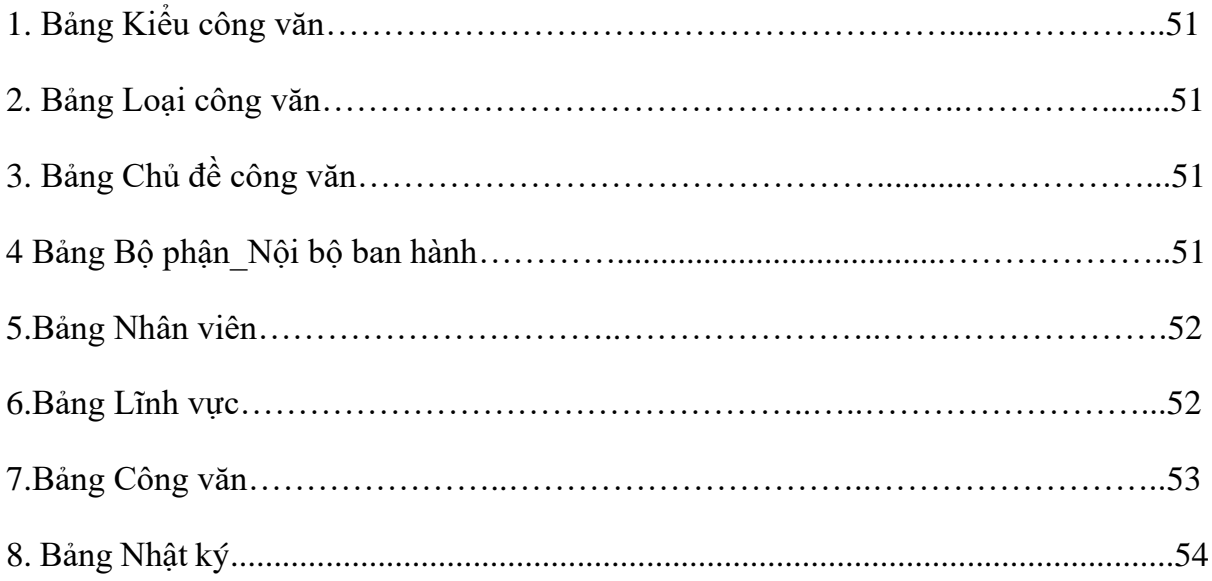

## DANH MỤC TỪ VIẾT TẮT

- 1. PHP: Hypertext Preprocessor
- 2. SQL: Structured Query Language
- 3. WWW: World Wide Web
- 4. ASP: Active Server Pages
- 5. CGI: Computer-Generated Imagery
- 6. CSDL: Cơ Sở Dữ Liệu
- 7. CV: Công văn